### NGS read mapping: answers to questions

### Exercise 1 1. Log file

#### Proportion of uniquely mapped reads:

```
Started job on
                                                  Mar 06 10:19:34
                      Started mapping on
                                                  Mar 06 10:22:06
                             Finished on
                                                  Mar 06 10:22:39
Mapping speed, Million of reads per hour
                                                  109.09
                   Number of input reads
                                                  1000000
               Average input read length
                             UNIQUE READS:
            Uniquely mapped reads number
                 Uniquely mapped reads %
                                                  85.28%
                   Average mapped length
                Number of splices: Total
                                                  137420
                                                  136195
     Number of splices: Annotated (sjdb)
                Number of splices: GT/AG
                                                  136013
                Number of splices: GC/AG
                                                  1157
                Number of splices: AT/AC
                                                  111
        Number of splices: Non-canonical
                                                  139
               Mismatch rate per base, %
                                                  0.15%
                                                  0.01%
                  Deletion rate per base
                 Deletion average length
                                                  1.60
                 Insertion rate per base
                                                  0.00%
                Insertion average length
                                                  1.29
                      MULTI-MAPPING READS:
 Number of reads mapped to multiple loci
                                                  133764
                                                  13.38%
      % of reads mapped to multiple loci
Number of reads mapped to too many loci
                                                  3843
      % of reads mapped to too many loci
                                                  0.38%
                           UNMAPPED READS:
% of reads unmapped: too many mismatches
                                                  0.00%
          % of reads unmapped: too short
                                                  0.73%
              % of reads unmapped: other
                                                  0.22%
                           CHIMERIC READS:
                Number of chimeric reads
                     % of chimeric reads
                                                  0.00%
```

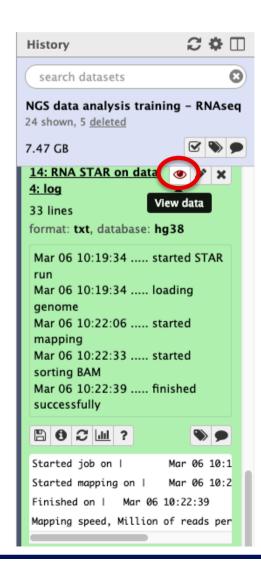

# Exercise 1 2. Alignment file

- Galaxy
  - STAR provides an alignment in BAM format
  - Download this file together with the corresponding index (in the same directory)

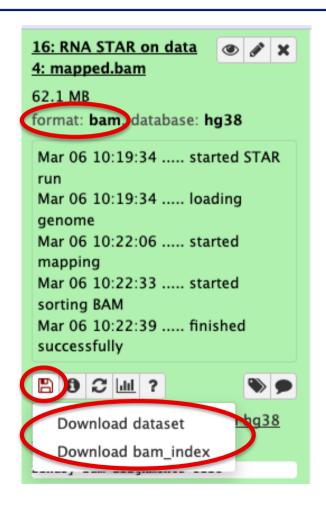

- IGV
  - File → Load from file and choose the downloaded BAM file

# Exercise 1 2. Splice junction

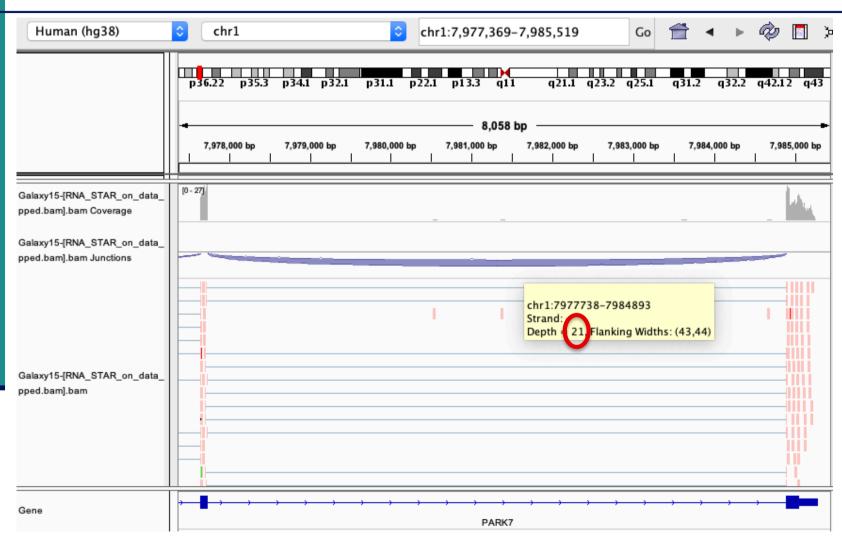

→ 21 alignments span the junction that joins the last 2 exons of *Park7* gene

# Exercise 1 2. Splice junction

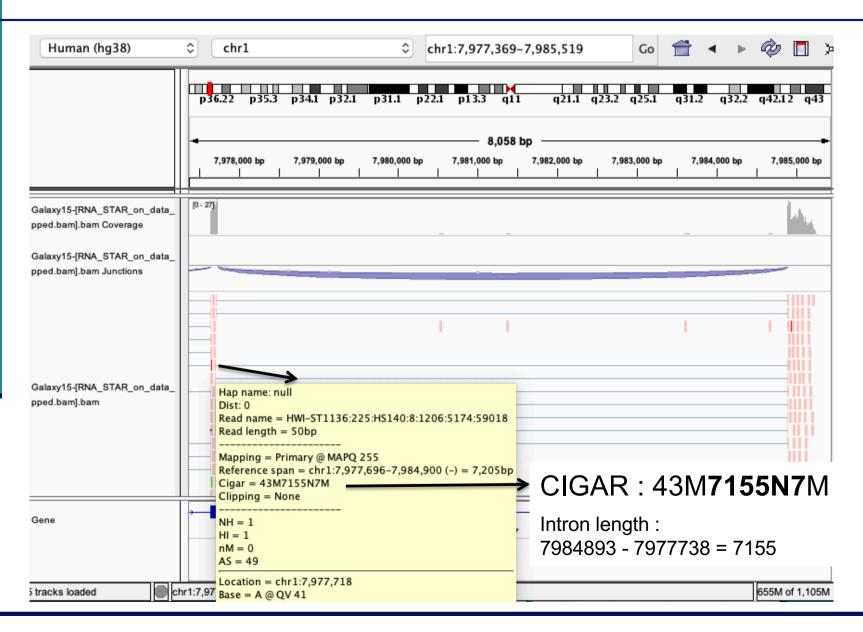

## Exercise 1 2. Strand specificity

Right click on BAM file → Color alignments by → read strand

Park7:

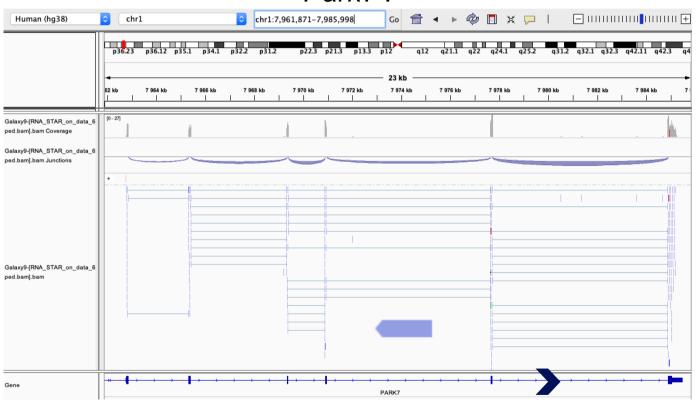

The library has been prepared with a directional mRNAseq protocol which retains strand information :

reads are in the opposite direction as the transcribed strand

# Exercise 1 2. Strand specificity

#### Chmp2a:

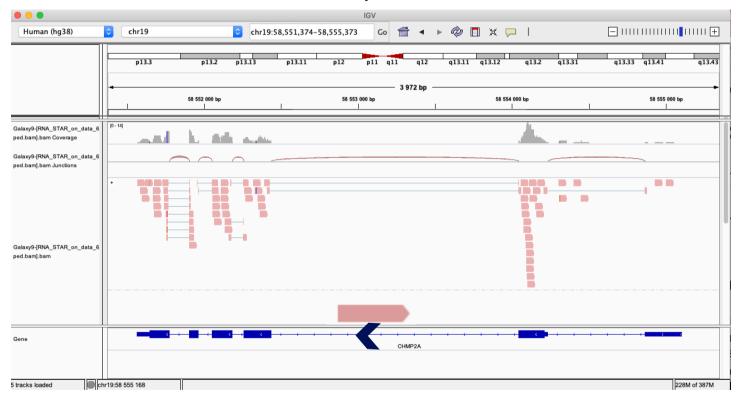

The library has been prepared with a directional mRNAseq protocol which retains strand information:

reads are in the opposite direction as the transcribed strand

### Exercise 1 2. Multiple mapped reads

Right click on BAM file → Color alignments by → tag → NH

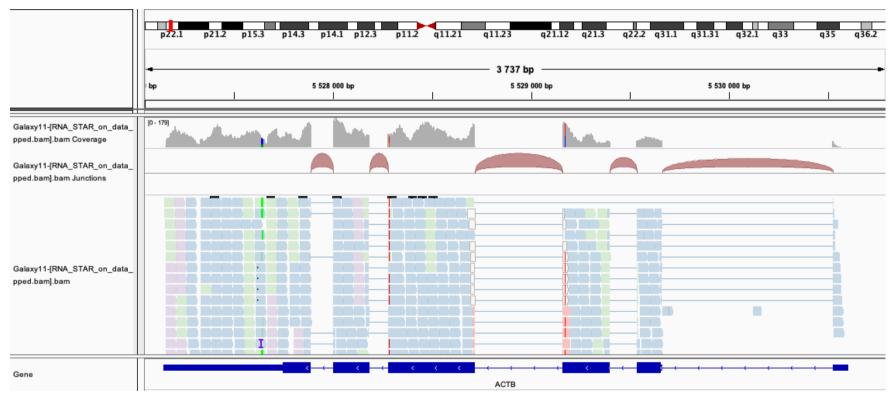

Number of reported alignments

→ see NH tag in pop-up windows to visualize
color-coding (that can be different from this one):
2

There are multiple aligned reads on this gene

### Exercise 2 - Question 1 Proportion of uniquely mapped reads

Galaxy : Shared Data → Data Libraries → NGS data analysis training RNAseq → alignment → log files :

```
Started job on
                                               Mar 05 11:30:25
                                                                                               \mathcal{C} \oplus \Pi
                                                                           History
                     Started mapping on
                                               Mar 05 11:31:53
                            Finished on
                                               Mar 05 11:53:07
                                                                            search datasets
Mapping speed, Million of reads per hour
                                               123.41
                   Number of input reads
                                               43672265
                                                                           NGS data analysis training - RNAseg
               Average input read length
                                                                           24 shown, 5 deleted
                            UNIQUE READS:
            Uniquely mapped reads number
                                                                           7.47 GB
                 Uniquely mapped reads %
                                               85.30%
                  Average mapped length
                Number of splices: Total
                                               6001725
                                                                           8: STAR on siLuc2: log
     Number of splices: Annotated (sjdb)
                                               5948001
                Number of splices: GT/AG
                                               5938121
                Number of splices: GC/AG
                                               51849
                                                                           format: txt, database: hg38
                                               6383
                Number of splices: AT/AC
        Number of splices: Non-canonical
                                               5372
                                                                            Mar 05 11:30:25 ..... started STAR
               Mismatch rate per base, %
                                               0.15%
                 Deletion rate per base
                                               0.01%
                 Deletion average length
                                               1.58
                                                                            Mar 05 11:30:25 ..... loading
                                               0.00%
                Insertion rate per base
                Insertion average length
                                               1.29
                                                                            genome
                     MULTI-MAPPING READS:
                                                                            Mar 05 11:31:53 ..... started
  Number of reads mapped to multiple loci
                                               5836055
                                                                            mapping
                                               13.36%
      % of reads mapped to multiple loci
                                                                            Mar 05 11:50:18 ..... started
  Number of reads mapped to too many loci
                                               167816
                                               0.38%
                                                                            sorting BAM
      % of reads mapped to too many loci
                          UNMAPPED READS:
                                                                            Mar 05 11:53:07 ..... finished
% of reads unmapped: too many mismatches
                                               0.00%
                                                                            successfully
          % of reads unmapped: too short
                                               0.73%
              % of reads unmapped: other
                                               0.22%
                          CHIMERIC READS
                                                                            Number of chimeric reads
                                               0.00%
                    % of chimeric reads
                                                                          Started job on I
STAR on siLuc2: Uniquely mapped reads %
                                                                                        85.30%
STAR on siLuc3: Uniquely mapped reads %
                                                                                        85.72%
STAR on siMitf3: Uniquely mapped reads %
                                                                                         85.41%
STAR on siMitf4: Uniquely mapped reads %
                                                                                        85.31%
```

→ This proportion is consistent across samples

### Exercise 2 – Question 2 *Idh1* gene expression

IGV : File → Load from file and select the 4 tdf files

Select all tdf tracks → Right-click → Group Autoscale :

- → IGV automatically adjusts the Y scale to the data range currently in view (this scaling continually adjusts as you move)
- → all tracks are on the same scale Search for *Idh1*

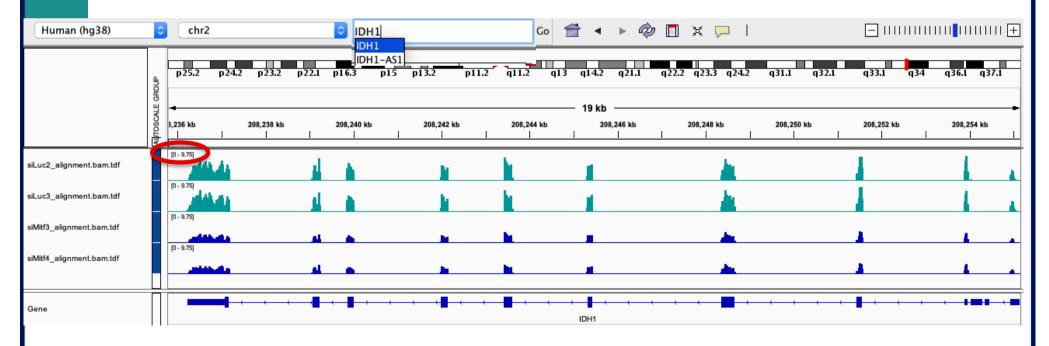

Idh1 is under-expressed in siMitf samples compared to siLuc ones

- File → new session
- File → load from files and load the 4 BAM files
- Search for *EEF2*

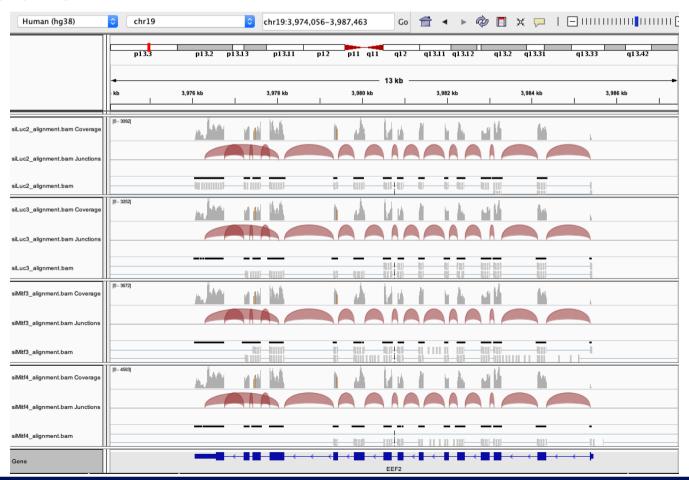

Exon numbers are provided on annotation track Click and drag on a region to zoom in

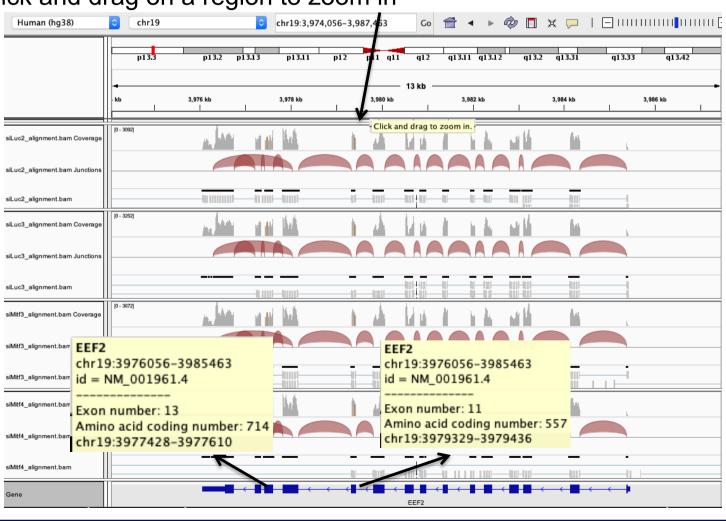

- Eef2 exon 11
  - chr19:3,979,410 : G in ~100% of the reads, A in the genome

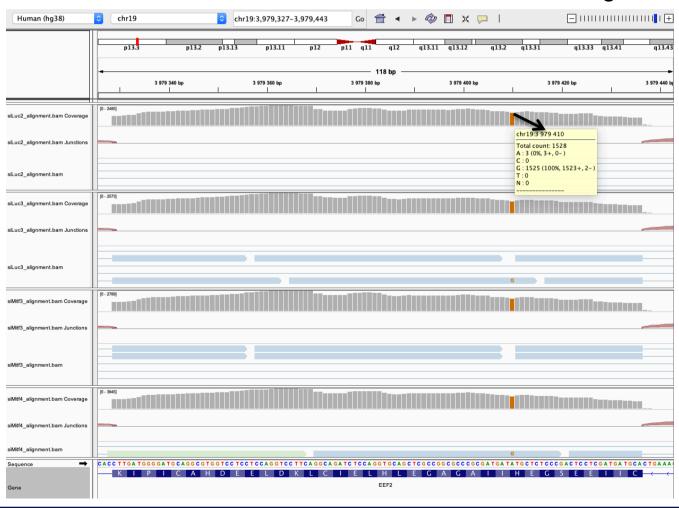

- Eef2 exon 13
  - chr19:3,977,488 : G in ~100% of the reads, A in the genome

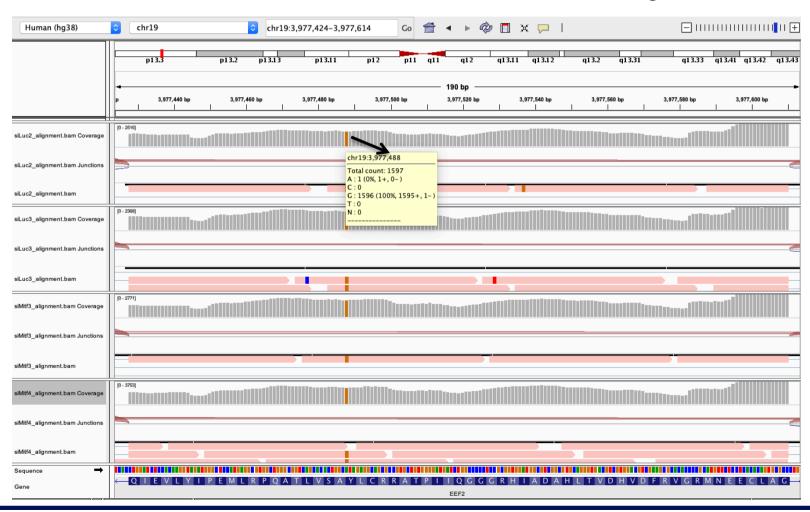

- It is also possible to visualize several regions on IGV
  - Enter several locations or genes in the search box, separated by space
  - Click on to go back to genome view

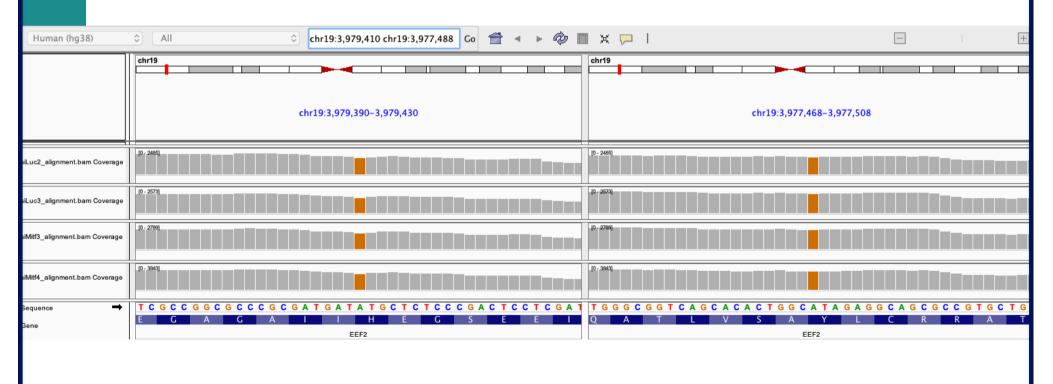

- Position chr4:6707960-6707961 :
  - Deletion vs reference genome

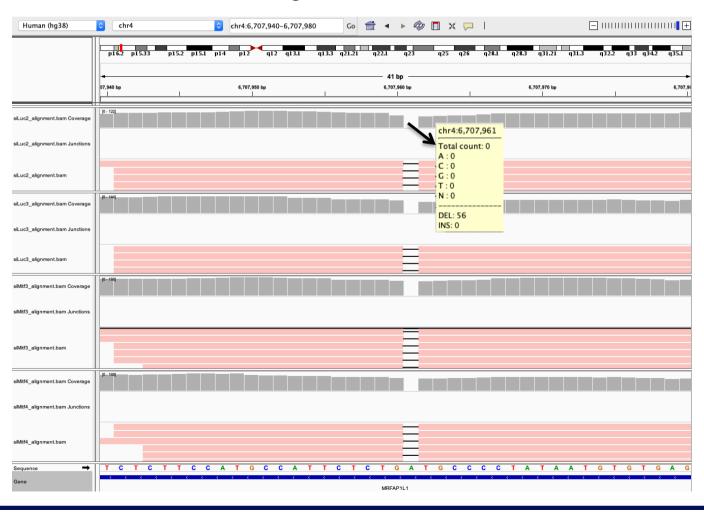

- Region chr20:44,935,294-44,939,521:
  - Sashimi-plot

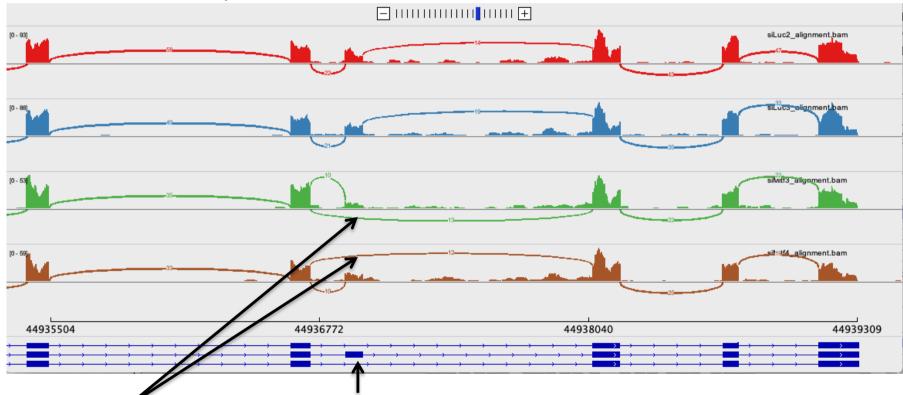

We detect an isoform without this exon in siMitf samples

IGV is only a visualization tool In-depth analysis using paired-end data with more coverage is needed

- If you would like to display Ensembl annotations, you can add this track
  - File → Load from file
  - Select Homo\_sapiens.GRCh38.95\_UCSC\_chr.sorted.gtf available in RNAseq/annotations folder

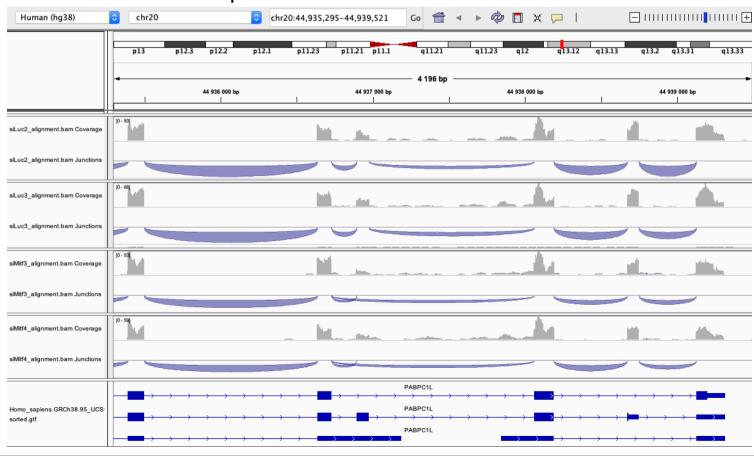

- If you want to save this region :
  - Click on define a region of interest

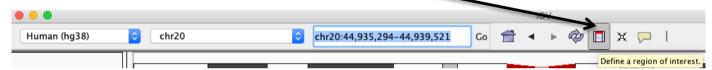

- Click on a track to define the start and end position of your region of interest → a red bar appears
- Give a name to this region (Right-click on the bar → edit description)
- Go to Regions → Region Navigator to display again this region

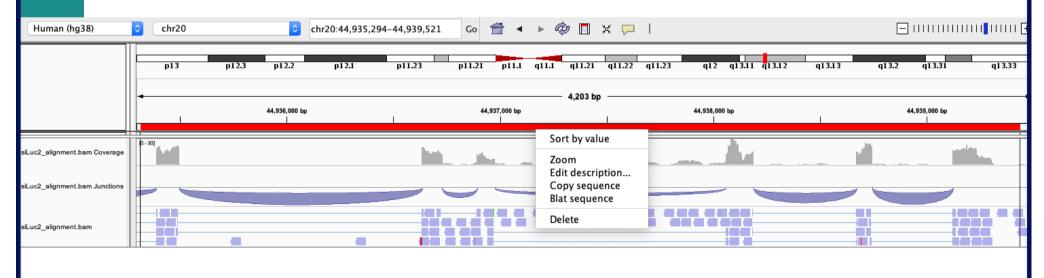

- You can save your IGV session
  - To save the current state of your IGV session to a named session file
  - File → Save Session
  - Data files must stay at the same location
- Use File → Open session to restore a saved session

- Remove siLuc3 and siMitf3/4 tracks (Right click on tracks → Remove track)
- File → load from file and select siLuc2\_other\_protocol\_alignment.bam
- Right-click on BAM file → Color alignments by → read strand

■ e.g. *Park*7 gene

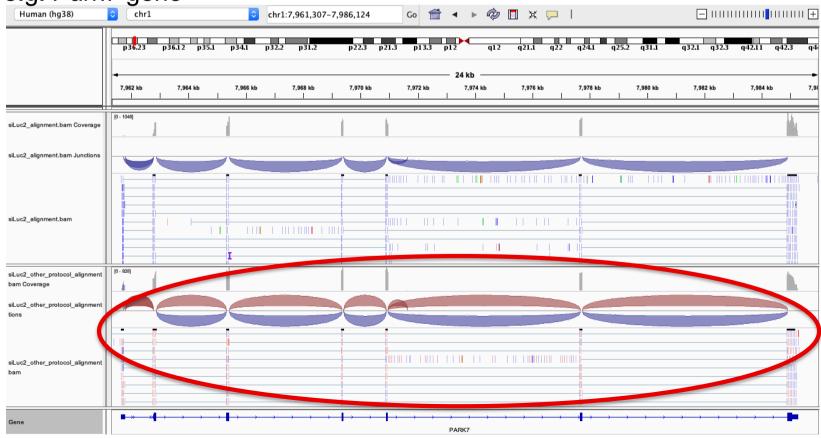

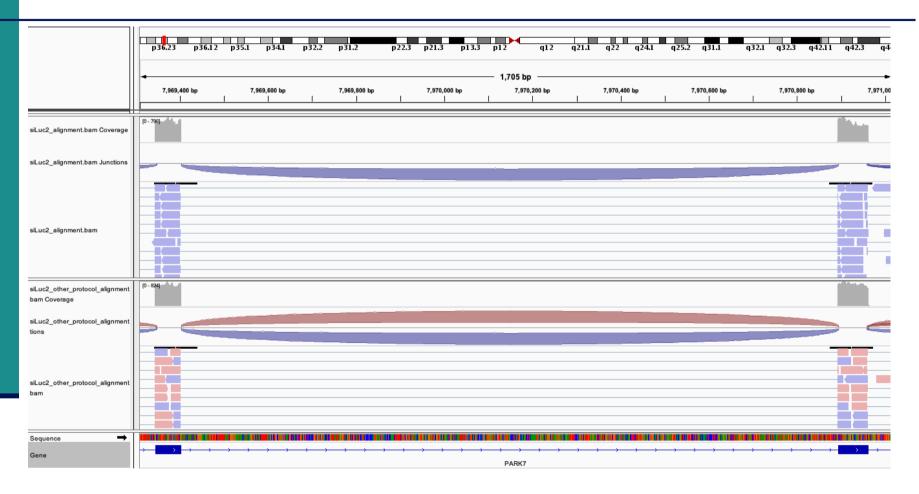

→ This protocol is not directional (it does not preserve strand information)

You can display alignments grouped by read strand (right-click on BAM track → Group alignments by → read strand)

Total Reads 43088618 Total Tags\* 49986051 Total Assigned Tags° 47196194 Total bases Tags/Kb Group Tag count 35939434 96264295 CDS Exons 373.34 5'UTR Exons 6950804 419760 60.39 3'UTR Exons 31717723 7309834 230.47 1512979984 3120459 2.06 Introns TSS up 1kb 29147844 43305 1.49 TSS up 5kb 0.67 130226667 86698 232911303 0.52 TSS up 10kb 120174 TES down 1kb 31104985 146931 4.72 TES down 5kb 134802199 239250 1.77 TES down 10kb 236957571 286533

Tags assigned to "TSS\_up\_1kb" are also assigned to "TSS\_up\_5kb" and "TSS\_up\_10kb" Tags assigned to "TSS up 5kb" are also assigned to "TSS up 10kb"

<sup>\*</sup> reads spliced once are counted as 2 tags, reads spliced twice are counted as 3 tags, ...

<sup>°</sup> number of tags that can be assigned to the 10 above groups

- RSeQC infer experiment
  - on siLuc2 library prepared with a directional protocol :

```
This is SingleEnd Data
Fraction of reads explained by "++,--": 0.0086
Fraction of reads explained by "+-,-+": 0.9914
Fraction of reads explained by other combinations: 0.0000
```

On siLuc2 library prepared with a non directional protocol :

```
This is SingleEnd Data
Fraction of reads explained by "++,--": 0.4988
Fraction of reads explained by "+-,-+": 0.5012
Fraction of reads explained by other combinations: 0.0000
```